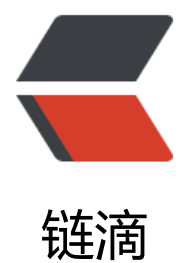

## solo 在 centos 上[使用](https://ld246.com) tomcat 部署遇到的 配置报错问题?

作者:abelkeith

- 原文链接:https://ld246.com/article/1559131841818
- 来源网站: [链滴](https://ld246.com/member/abelkeith)
- 许可协议:[署名-相同方式共享 4.0 国际 \(CC BY-SA 4.0\)](https://ld246.com/article/1559131841818)

## 以下是相关配置

## latke 配置

#### Server ####

# Browser visit protocol serverScheme=http #serverHost=localhost #serverPort=

#### Runtime Mode #### #runtimeMode=DEVELOPMENT runtimeMode=PRODUCTION

# Browser visit domain name serverHost=172.18.230.18 Browser visit port,80 as usual. this is not server listen port serverPort=8080  $\sim$ 

## local 配置

#### MySQL runtime #### #runtimeDatabase=MYSQL #jdbc.username=root #jdbc.password=123456 #jdbc.driver=com.mysql.cj.jdbc.Driver #jdbc.URL=jdbc:mysql://localhost:3306/solo?useUnicode=yes&characterEncoding=UTF-8&u eSSL=false&serverTimezone=UTC

#### H2 runtime #### runtimeDatabase=H2 jdbc.username=root jdbc.password= jdbc.driver=org.h2.Driver jdbc.URL=jdbc:h2:~/solo\_h2/db;MODE=MYSQL

# The minConnCnt MUST larger or equal to 3 jdbc.minConnCnt=5 jdbc.maxConnCnt=10

# The specific table name prefix jdbc.tablePrefix=b3\_solo